# Package 'pkgnet'

May 3, 2024

<span id="page-0-0"></span>Type Package

Title Get Network Representation of an R Package

Version 0.5.0

Maintainer Brian Burns <br ian.burns.opensource@gmail.com>

- **Description** Tools from the domain of graph theory can be used to quantify the complexity and vulnerability to failure of a software package. That is the guiding philosophy of this package. 'pkgnet' provides tools to analyze the dependencies between functions in an R package and between its imported packages. See the pkgnet website for vignettes and other supplementary information.
- Imports assertthat, covr, data.table, DT, futile.logger, glue, igraph(>= 1.3), knitr, magrittr, methods, R6, rlang, rmarkdown(>= 1.9), tools, visNetwork

Suggests ggplot2, pkgdown, testthat, webshot, withr

License BSD\_3\_clause + file LICENSE

URL <https://github.com/uptake/pkgnet>, <https://uptake.github.io/pkgnet/>

BugReports <https://github.com/uptake/pkgnet/issues>

RoxygenNote 7.3.1

NeedsCompilation no

Author Brian Burns [aut, cre], James Lamb [aut], Jay Qi [aut]

Repository CRAN

Date/Publication 2024-05-03 21:00:02 UTC

# R topics documented:

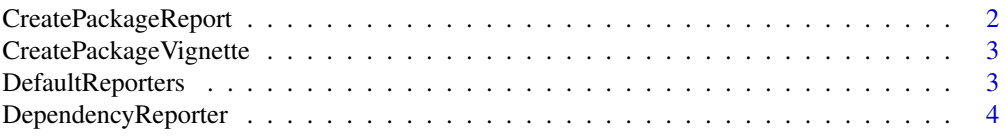

# <span id="page-1-0"></span>2 CreatePackageReport

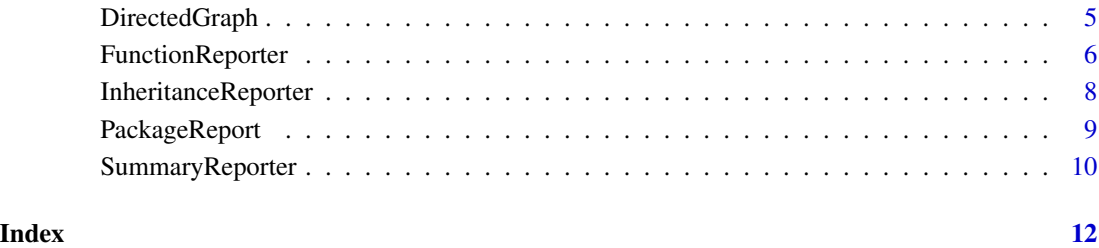

<span id="page-1-1"></span>CreatePackageReport *pkgnet Analysis Report for an R package*

# Description

Create a standalone HTML report about a package and its networks.

# Usage

```
CreatePackageReport(
 pkg_name,
 pkg_reporters = DefaultReporters(),
 pkg_path = NULL,
 report_path = tempfile(pattern = pkg_name, fileext = ".html")
\mathcal{L}
```
# Arguments

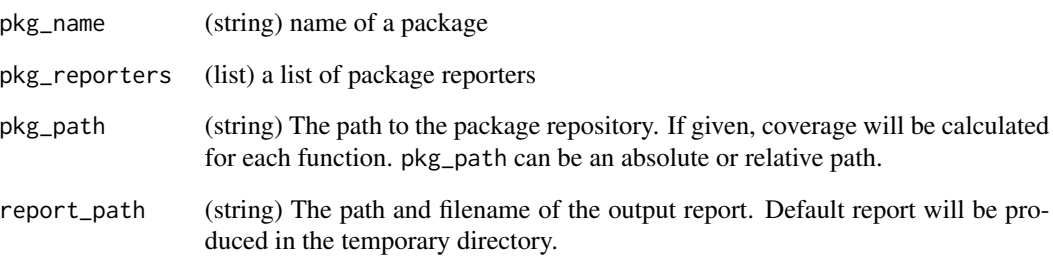

# Value

an instantiated [PackageReport](#page-8-1) object

<span id="page-2-0"></span>CreatePackageVignette *pkgnet Report as Vignette*

# Description

Create pkgnet package report as an R Markdown vignette. This vignette can be rendered into a standard HTML vignette with the [knitr::rmarkdown](#page-0-0) vignette engine into HTML vignettes upon package building. It is also compatible with #' [pkgdown](#page-0-0) sites. See the vignette ["Publishing Your](https://uptake.github.io/pkgnet/articles/publishing-reports.html) [pkgnet Package Report"](https://uptake.github.io/pkgnet/articles/publishing-reports.html) for details about how to use this function, as well as [our example for](https://uptake.github.io/pkgnet-gallery/exhibits/pkgnet-vignette/pkgnet-vignette.html) [pkgnet.](https://uptake.github.io/pkgnet-gallery/exhibits/pkgnet-vignette/pkgnet-vignette.html)

# Usage

```
CreatePackageVignette(
 pkg = "."pkg_reporters = list(DependencyReporter$new(), FunctionReporter$new()),
  vignette_path = file.path(pkg, "vignettes", "pkgnet-report.Rmd")
)
```
# Arguments

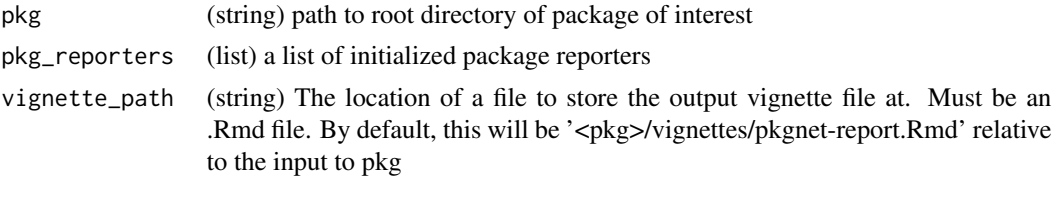

DefaultReporters *Default Reporters*

# Description

Instantiates a list of default reporters to feed into [CreatePackageReport](#page-1-1).

#### Usage

DefaultReporters()

#### Details

Default reporters are:

- [SummaryReporter](#page-9-1)
- [DependencyReporter](#page-3-1)
- [FunctionReporter](#page-5-1)

<span id="page-3-0"></span>Note, [InheritanceReporter](#page-7-1) is not included in the default list.

If desired, append a new instance of [InheritanceReporter](#page-7-1) to the DefaultReporters list.

ex: c(DefaultReporters(), InheritanceReporter\$new())

#### Value

list of instantiated reporter objects

<span id="page-3-1"></span>DependencyReporter *Recursive Package Dependency Reporter*

#### Description

This reporter looks at the recursive network of its dependencies on other packages. This allows a developer to understand how individual dependencies might lead to a much larger set of dependencies, potentially informing decisions on including or removing them.

#### Super classes

[pkgnet::AbstractPackageReporter](#page-0-0) -> [pkgnet::AbstractGraphReporter](#page-0-0) -> DependencyReporter

#### Active bindings

report\_markdown\_path (character string) path to R Markdown template for this reporter. Readonly.

## Methods

#### Public methods:

- [DependencyReporter\\$new\(\)](#page-3-2)
- [DependencyReporter\\$clone\(\)](#page-4-1)

<span id="page-3-2"></span>Method new(): Initialize an instance of the reporter.

#### *Usage:*

```
DependencyReporter$new(
  dep_types = c("Imports", "Depends", "LinkingTo"),
  installed = TRUE
)
```

```
Arguments:
```
- dep\_types (character vector) The sections within the DESCRIPTION file to be counted as dependencies. By default, c("Imports", "Depends", "LinkingTo") is chosen.
- installed (logical) If TRUE, consider only installed packages when building dependency network.

*Returns:* Self, invisibly.

*Examples:*

# <span id="page-4-0"></span>DirectedGraph 5

\donttest{

# Instantiate an object reporter <- DependencyReporter\$new()

# Seed it with a package reporter\$set\_package("ggplot2")

}

<span id="page-4-1"></span>Method clone(): The objects of this class are cloneable with this method.

*Usage:* DependencyReporter\$clone(deep = FALSE) *Arguments:* deep Whether to make a deep clone.

#### See Also

Other Network Reporters: [FunctionReporter](#page-5-1), [InheritanceReporter](#page-7-1) Other Package Reporters: [FunctionReporter](#page-5-1), [InheritanceReporter](#page-7-1), [SummaryReporter](#page-9-1)

# Examples

## ------------------------------------------------ ## Method `DependencyReporter\$new` ## ------------------------------------------------

```
# Instantiate an object
reporter <- DependencyReporter$new()
```
# Seed it with a package reporter\$set\_package("ggplot2")

DirectedGraph *Directed Graph Network Model*

#### Description

R6 class defining a directed graph model for representing a network, including methods to calculate various measures from graph theory. The [igraph](#page-0-0) package is used as a backend for calculations.

This class isn't intended to be initialized directly; instead, [network reporter objects](#page-0-0) will initialize it as its pkg\_graph field. If you have a network reporter named reporter, then you access this object's public interface through pkg\_graph—for example,

# <span id="page-5-0"></span>6 FunctionReporter

reporter\$pkg\_graph\$node\_measures('hubScore')

# Super class

[pkgnet::AbstractGraph](#page-0-0) -> DirectedGraph

#### Active bindings

default\_node\_measures character vector of default node measures. See *Node Measures* section in [DirectedGraphMeasures](#page-0-0) for details about each measure. Read-only.

default\_graph\_measures character vector of default graph measures. See *Graph Measures* section in [DirectedGraphMeasures](#page-0-0) for details about each measure. Read-only.

# Methods

### Public methods:

• [DirectedGraph\\$clone\(\)](#page-5-2)

<span id="page-5-2"></span>Method clone(): The objects of this class are cloneable with this method.

*Usage:*

```
DirectedGraph$clone(deep = FALSE)
```
*Arguments:*

deep Whether to make a deep clone.

# See Also

DirectedGraphMeasures

<span id="page-5-1"></span>FunctionReporter *Function Interdependency Reporter*

#### Description

This reporter looks at the network of interdependencies of its defined functions. Measures of centrality from graph theory can indicate which function is most important to a package. Combined with unit test coverage information—also provided by this reporter— it can be used as a powerful tool to prioritize test writing.

#### Details

R6 Method Support:: R6 classes are supported, with their methods treated as functions by the reporter.

- R6 methods will be named like <classname>\$<methodtype>\$<methodname>, e.g., FunctionReporter\$private\_methods
- Note that the class name used will be the name of the generator object in the package's namespace.

# <span id="page-6-2"></span>FunctionReporter 7

• The classname attribute of the class is **not** used. In general, it is not required to be defined or the same as the generator object name. This attribute is used primarily for S3 dispatch.

#### Known Limitations::

- Using non-standard evaluation to refer to things (e.g, dataframe column names) that have the same name as a function will trick FunctionReporter into thinking the function was called. This can be avoided if you don't use reuse function names for other purposes.
- Functions stored as list items and not assigned to the package namespace will be invisible to FunctionReporter.
- Calls to methods of instantiated R6 or reference objects will not be recognized. We don't have a reliable way of identifying instantiated objects, or identifying their class.
- Reference class methods are not yet supported. They will not be identified as nodes by FunctionReporter.

#### Super classes

[pkgnet::AbstractPackageReporter](#page-0-0) -> [pkgnet::AbstractGraphReporter](#page-0-0) -> FunctionReporter

#### Active bindings

report\_markdown\_path (character string) path to R Markdown template for this reporter. Readonly.

#### Methods

#### Public methods:

- [FunctionReporter\\$calculate\\_default\\_measures\(\)](#page-6-0)
- [FunctionReporter\\$clone\(\)](#page-6-1)

<span id="page-6-0"></span>Method calculate\_default\_measures(): Calculates the default node and network measures for this reporter.

*Usage:*

FunctionReporter\$calculate\_default\_measures()

*Returns:* Self, invisibly.

<span id="page-6-1"></span>Method clone(): The objects of this class are cloneable with this method.

*Usage:*

FunctionReporter\$clone(deep = FALSE)

*Arguments:*

deep Whether to make a deep clone.

#### See Also

Other Network Reporters: [DependencyReporter](#page-3-1), [InheritanceReporter](#page-7-1)

Other Package Reporters: [DependencyReporter](#page-3-1), [InheritanceReporter](#page-7-1), [SummaryReporter](#page-9-1)

<span id="page-7-1"></span><span id="page-7-0"></span>InheritanceReporter *Class Inheritance Reporter*

#### Description

This reporter takes a package and traces the class inheritance structure. Currently the following object-oriented systems are supported:

- S4 Classes
- Reference Classes (sometimes informally called "R5")
- R6 Classes

S3 classes are not supported, as their inheritance is defined on an ad hoc basis per object and not formally by class definitions.

#### Details

Note the following details about class naming:

- Reference Classes : The name passed as Class in [setRefClass](#page-0-0) is used as the node name by this reporter. This is the class name that is used when specifying inheritance. The generator object returned by [setRefClass](#page-0-0) does not have to be assigned and can have a different name.
- R6 Classes : The name of the generator object in the package namespace is used as the node name by this reporter. The generator object returned by [R6::R6Class](#page-0-0) is what is used when specifying inheritance. The name passed as classname passed to [R6::R6Class](#page-0-0) can be a different name or even NULL.

For more info about R's built-in object-oriented systems, check out the relevant chapter in [Hadley](http://adv-r.had.co.nz/OO-essentials.html) Wickham's *[Advanced R](http://adv-r.had.co.nz/OO-essentials.html)*. For more info about R6, check out their [docs website](https://r6.r-lib.org/index.html) or the chapter in *Advanced R*['s second edition.](https://adv-r.hadley.nz/r6.html)

#### Super classes

[pkgnet::AbstractPackageReporter](#page-0-0) -> [pkgnet::AbstractGraphReporter](#page-0-0) -> InheritanceReporter

#### Active bindings

report\_markdown\_path (character string) path to R Markdown template for this reporter. Readonly.

#### Methods

#### Public methods:

• [InheritanceReporter\\$clone\(\)](#page-7-2)

<span id="page-7-2"></span>Method clone(): The objects of this class are cloneable with this method.

*Usage:*

# <span id="page-8-0"></span>PackageReport 9

InheritanceReporter\$clone(deep = FALSE) *Arguments:* deep Whether to make a deep clone.

#### See Also

Other Network Reporters: [DependencyReporter](#page-3-1), [FunctionReporter](#page-5-1) Other Package Reporters: [DependencyReporter](#page-3-1), [FunctionReporter](#page-5-1), [SummaryReporter](#page-9-1)

<span id="page-8-1"></span>PackageReport *R6 Class Representing an R Package Report*

# Description

pkgnet compiles one or more package reporters into a package report for a specified package. PackageReport is an R6 class that holds all of those reporters and has a method render\_report() to generate an HTML report file. You can access each individual reporter and modify it using its methods if you wish.

The function [CreatePackageReport\(](#page-1-1)) is a shortcut for both generating a PackageReport object with instantiated reporters and creating the HTML report in one call.

#### Value

Self, invisibly.

### Active bindings

pkg\_name (character string) name of package. Read-only. pkg\_path (character string) path to source code of the package. Read-only. report\_path (character string) path and filename of output report. SummaryReporter Instantiated pkgnet [SummaryReporter](#page-9-1) object DependencyReporter Instantiated pkgnet [DependencyReporter](#page-3-1) object FunctionReporter Instantiated pkgnet [FunctionReporter](#page-5-1) object InheritanceReporter Instantiated pkgnet [InheritanceReporter](#page-7-1) object

# Methods

### Public methods:

- [PackageReport\\$new\(\)](#page-8-2)
- [PackageReport\\$add\\_reporter\(\)](#page-9-2)
- [PackageReport\\$render\\_report\(\)](#page-9-3)
- [PackageReport\\$clone\(\)](#page-9-4)

<span id="page-8-2"></span>Method new(): Initialize an instance of a package report object.

```
Usage:
PackageReport$new(
 pkg_name,
 pkg_path = NULL,
 report_path = tempfile(pattern = pkg_name, fileext = ".html")
)
```
*Arguments:*

pkg\_name (character string) name of package

- pkg\_path (character string) optional directory path to source code of the package. It is used for calculating test coverage. It can be an absolute or relative path.
- report\_path (character string) The path and filename of the output report. Default report will be produced in the temporary directory.

*Returns:* Instantiated package report object.

<span id="page-9-2"></span>Method add\_reporter(): Add a reporter to the package report.

*Usage:*

PackageReport\$add\_reporter(reporter)

*Arguments:*

reporter Instantiated package reporter object

*Returns:* Self, invisibly

<span id="page-9-3"></span>Method render\_report(): Render html pkgnet package report.

*Usage:* PackageReport\$render\_report()

<span id="page-9-4"></span>Method clone(): The objects of this class are cloneable with this method.

*Usage:* PackageReport\$clone(deep = FALSE) *Arguments:* deep Whether to make a deep clone.

<span id="page-9-1"></span>SummaryReporter *Package Summary Reporter*

# Description

This reporter provides a high-level overview of a package via its package DESCRIPTION file.

#### Super class

[pkgnet::AbstractPackageReporter](#page-0-0) -> SummaryReporter

<span id="page-9-0"></span>

# <span id="page-10-2"></span>Active bindings

report\_markdown\_path (character string) path to R Markdown template for this reporter. Readonly.

# Methods

# Public methods:

- [SummaryReporter\\$get\\_summary\\_view\(\)](#page-10-0)
- [SummaryReporter\\$clone\(\)](#page-10-1)

<span id="page-10-0"></span>Method get\_summary\_view(): Returns an htmlwidget object that summarizes the analysis of the reporter. Used when creating a [package report.](#page-1-1)

```
Usage:
SummaryReporter$get_summary_view()
```
*Returns:* Self, invisibly.

<span id="page-10-1"></span>Method clone(): The objects of this class are cloneable with this method.

*Usage:*

```
SummaryReporter$clone(deep = FALSE)
```
*Arguments:*

deep Whether to make a deep clone.

# See Also

Other Package Reporters: [DependencyReporter](#page-3-1), [FunctionReporter](#page-5-1), [InheritanceReporter](#page-7-1)

# <span id="page-11-0"></span>Index

∗ Graph Classes DirectedGraph, [5](#page-4-0) ∗ Main Functions CreatePackageReport, [2](#page-1-0) CreatePackageVignette, [3](#page-2-0) ∗ Network Reporters DependencyReporter, [4](#page-3-0) FunctionReporter, [6](#page-5-0) InheritanceReporter, [8](#page-7-0) ∗ Package Reporters DependencyReporter, [4](#page-3-0) FunctionReporter, [6](#page-5-0) InheritanceReporter, [8](#page-7-0) SummaryReporter, [10](#page-9-0) ∗ Reporters DefaultReporters, [3](#page-2-0) DependencyReporter, [4](#page-3-0) FunctionReporter, [6](#page-5-0) InheritanceReporter, [8](#page-7-0) PackageReport, [9](#page-8-0) SummaryReporter, [10](#page-9-0) CreatePackageReport, [2,](#page-1-0) *[3](#page-2-0)*, *[9](#page-8-0)* CreatePackageVignette, [3](#page-2-0) DefaultReporters, [3](#page-2-0) DependencyReporter, *[3](#page-2-0)*, [4,](#page-3-0) *[7](#page-6-2)*, *[9](#page-8-0)*, *[11](#page-10-2)* DirectedGraph, [5](#page-4-0) DirectedGraphMeasures, *[6](#page-5-0)* FunctionReporter, *[3](#page-2-0)*, *[5](#page-4-0)*, [6,](#page-5-0) *[9](#page-8-0)*, *[11](#page-10-2)* igraph, *[5](#page-4-0)* InheritanceReporter, *[4,](#page-3-0) [5](#page-4-0)*, *[7](#page-6-2)*, [8,](#page-7-0) *[9](#page-8-0)*, *[11](#page-10-2)* knitr::rmarkdown, *[3](#page-2-0)* network reporter objects, *[5](#page-4-0)* package report, *[11](#page-10-2)* PackageReport, *[2](#page-1-0)*, [9](#page-8-0)

pkgdown, *[3](#page-2-0)* pkgnet::AbstractGraph, *[6](#page-5-0)* pkgnet::AbstractGraphReporter, *[4](#page-3-0)*, *[7,](#page-6-2) [8](#page-7-0)* pkgnet::AbstractPackageReporter, *[4](#page-3-0)*, *[7,](#page-6-2) [8](#page-7-0)*, *[10](#page-9-0)*

R6::R6Class, *[8](#page-7-0)*

setRefClass, *[8](#page-7-0)* SummaryReporter, *[3](#page-2-0)*, *[5](#page-4-0)*, *[7](#page-6-2)*, *[9](#page-8-0)*, [10](#page-9-0)